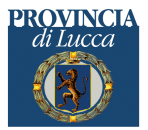

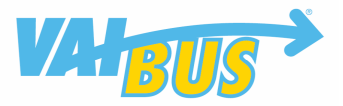

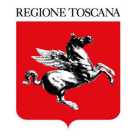

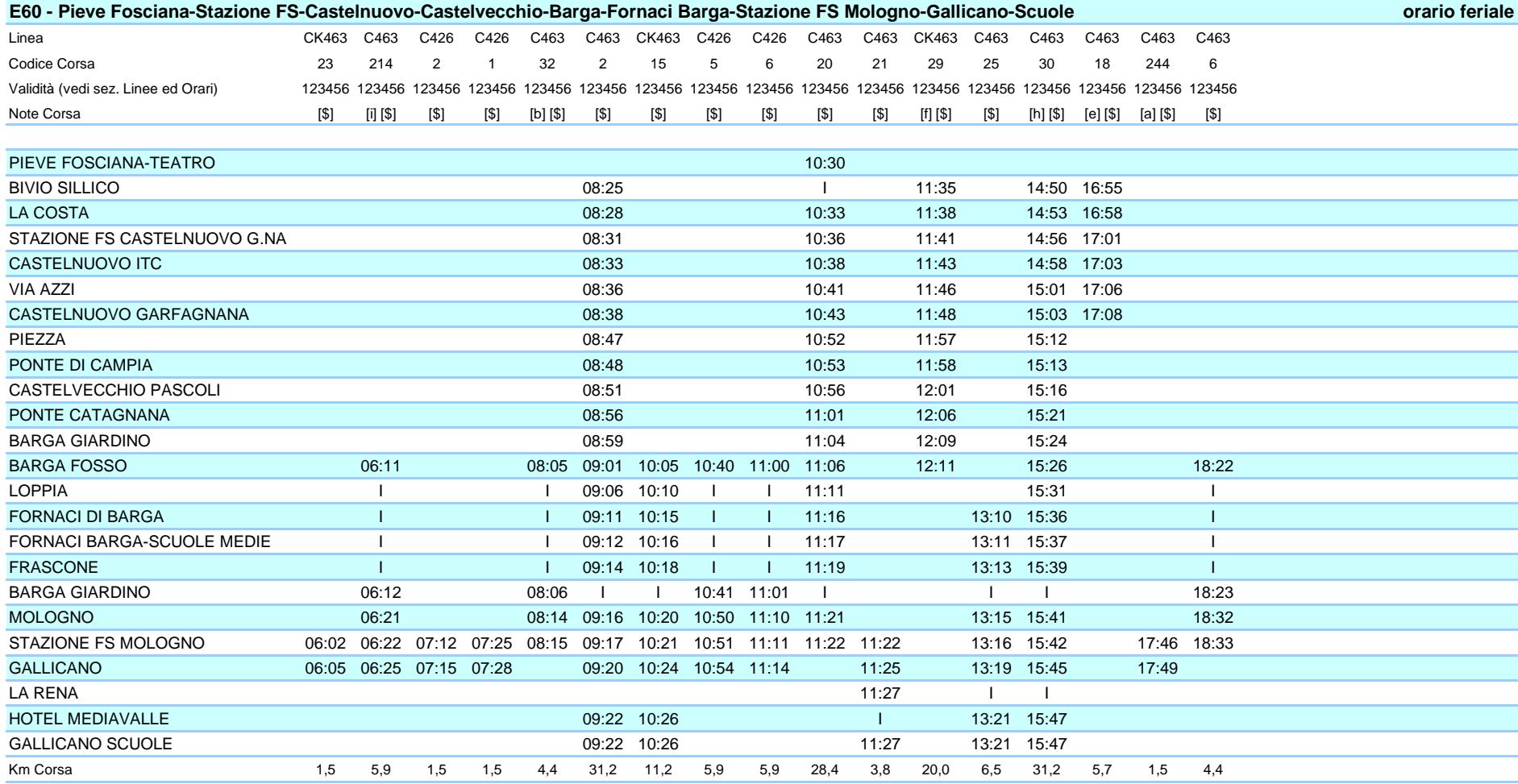

Legenda Note

[\$] = Si effettua con Scuole Aperte

[e] = Corsa limitata a Castelnuovo.

[h] = A Gallicano coinc.per Lucca

[b] = Corsa limitata a Mologno FS.

[a] = Corsa limitata a Gallicano.

[i] = Corsa limitata a Gallicano. Non transita da Fornaci

[f] = Corsa limitata a Barga.

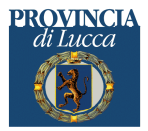

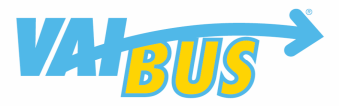

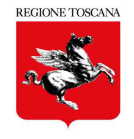

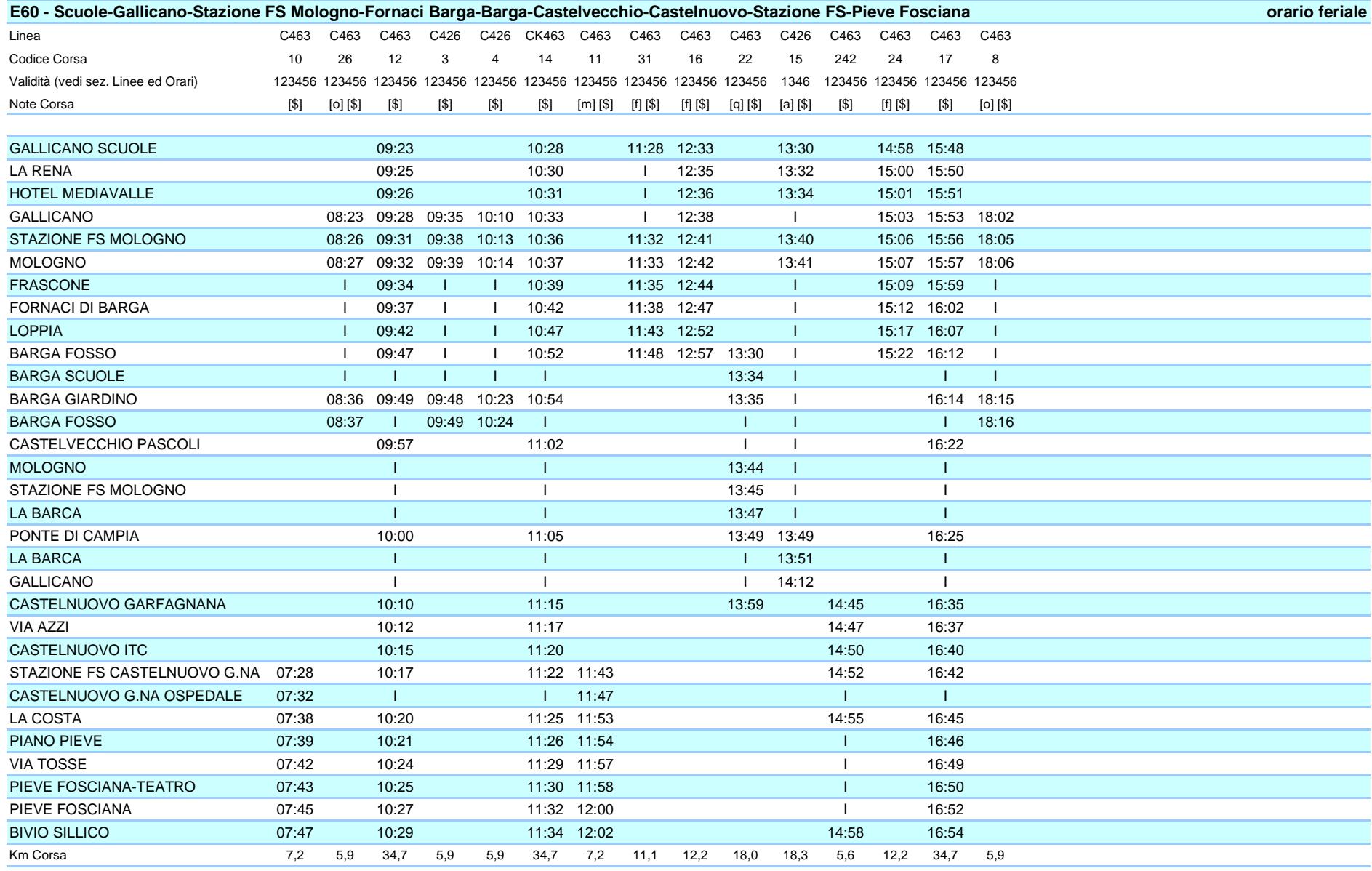

Legenda Note

[a] = Si effettua Lu-Me-Gi-Sa

[\$] = Si effettua con Scuole Aperte

[m] = Raggiunge l'ospedale transitando da via della Rimembranza (Cappuccini)

Orari Invernali validi fino al 30 Giugno

[q] = Corsa per Giardino-Mologno FS-La Barca-P.te Campia-Castelnuovo G.na

[f] = Corsa limitata a Barga.<br>[o] = Corsa limitata a Barga. Non transita da Fornaci